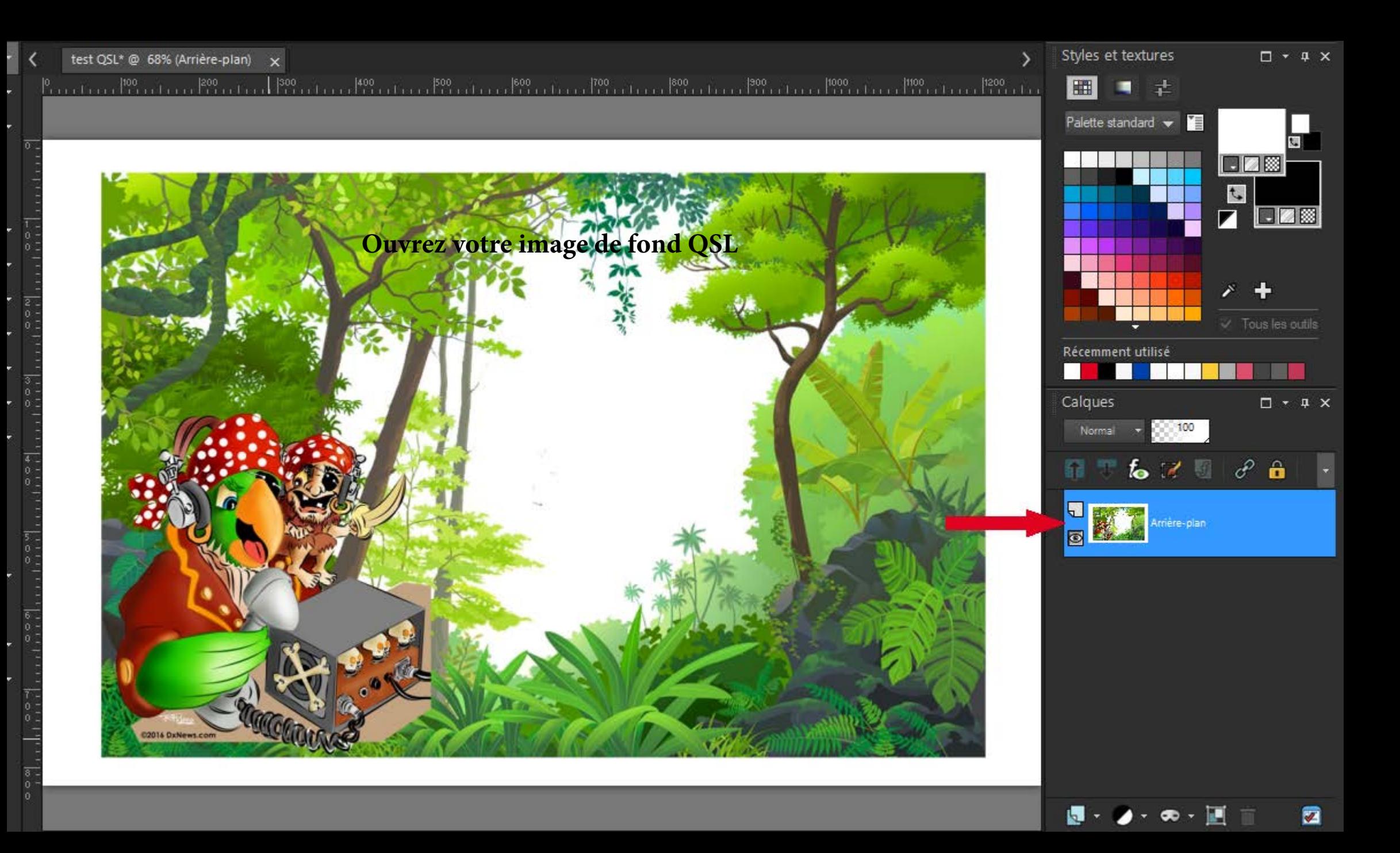

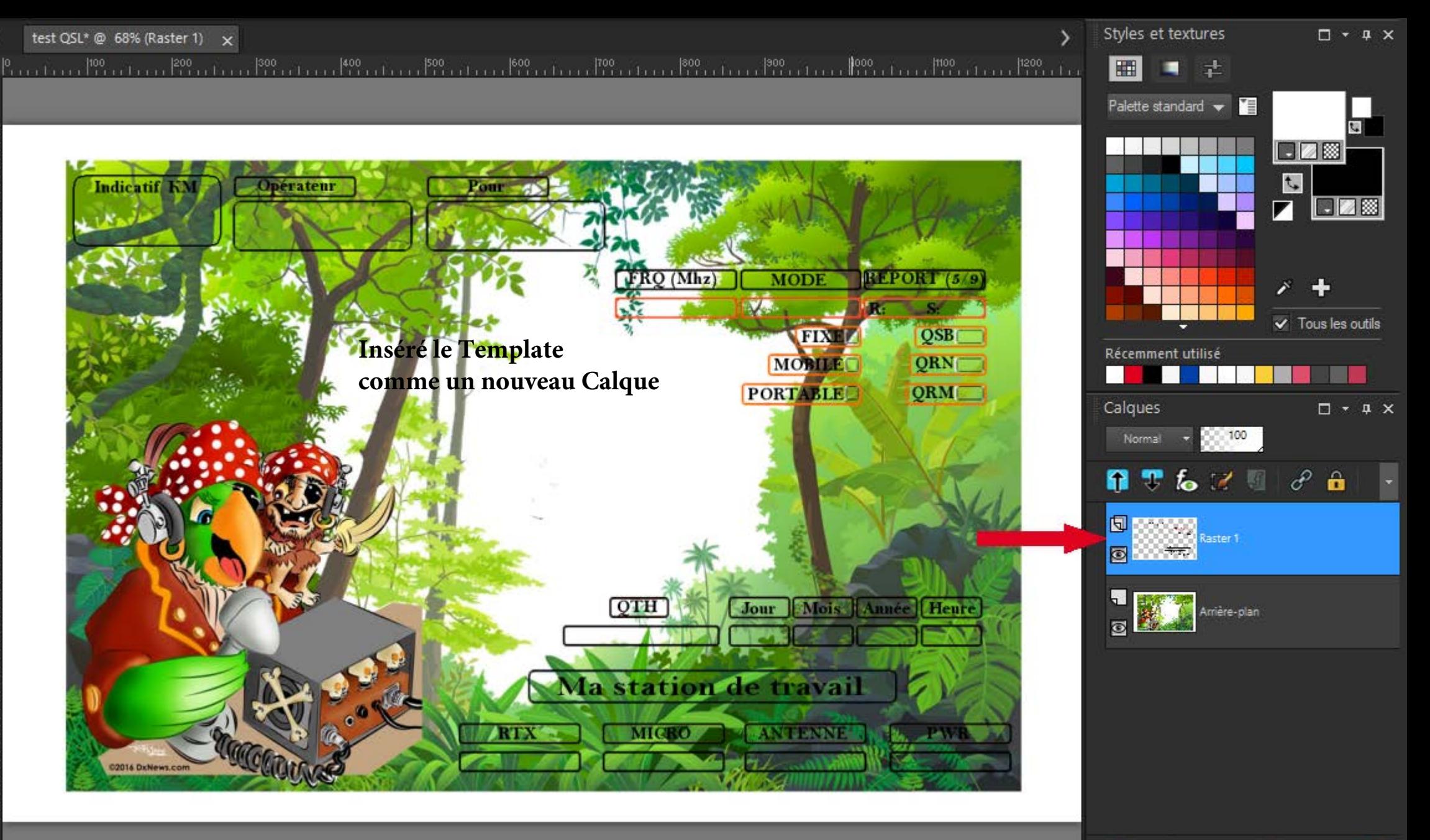

還・タ・®・画 前

 $\blacksquare$ 

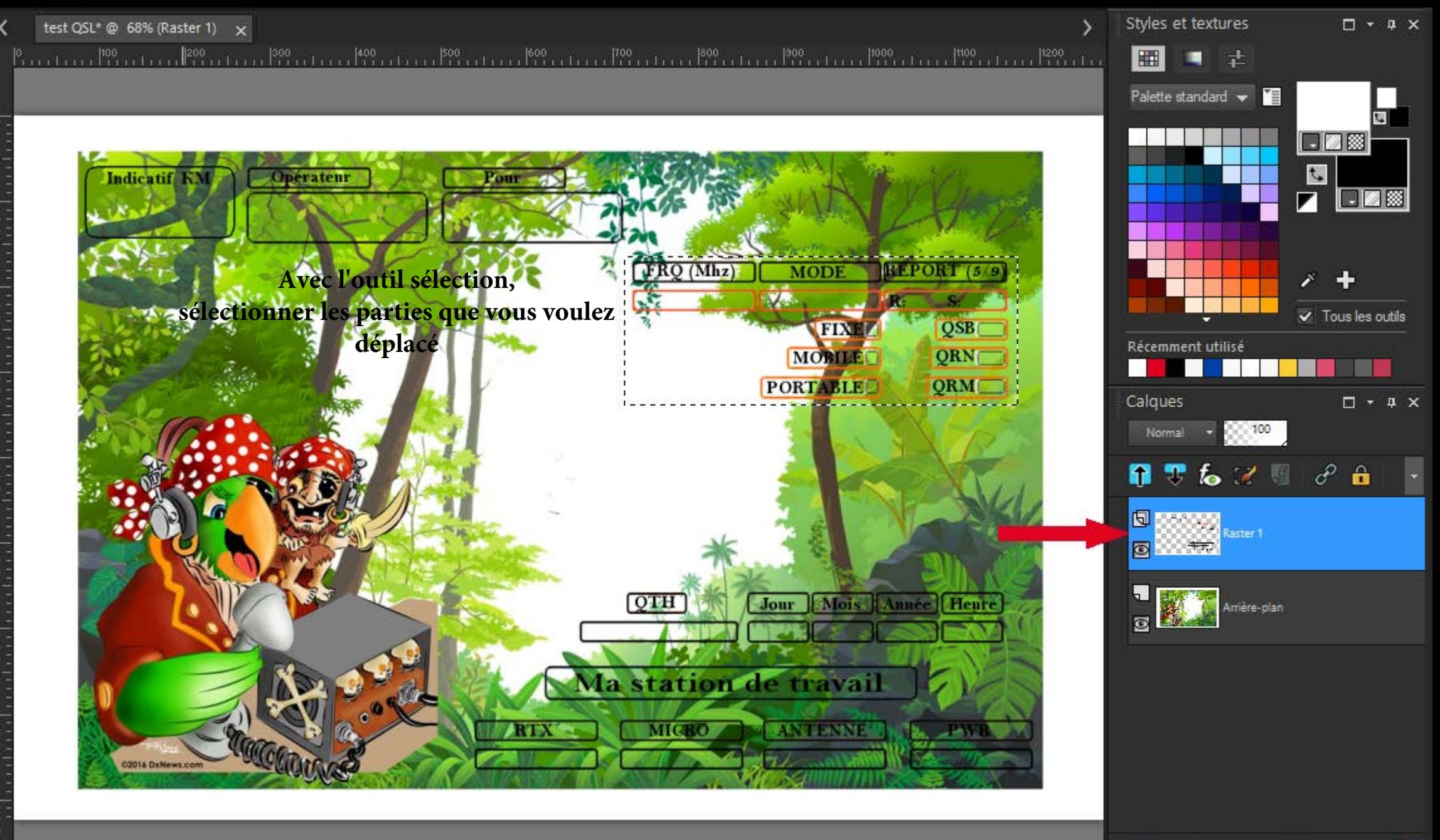

還・タ・®・画 前

 $\blacksquare$ 

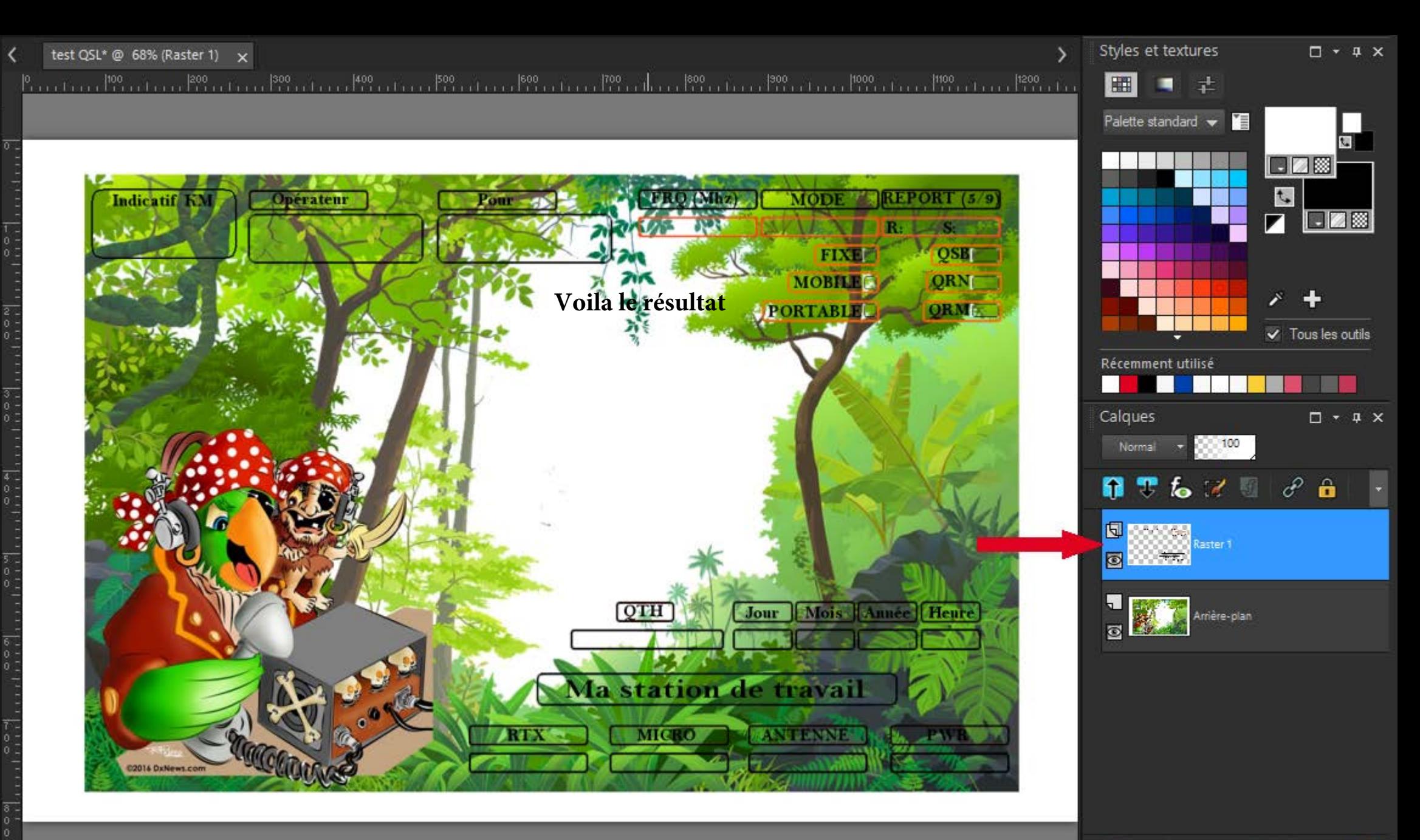

■・ノ・の・画面

図

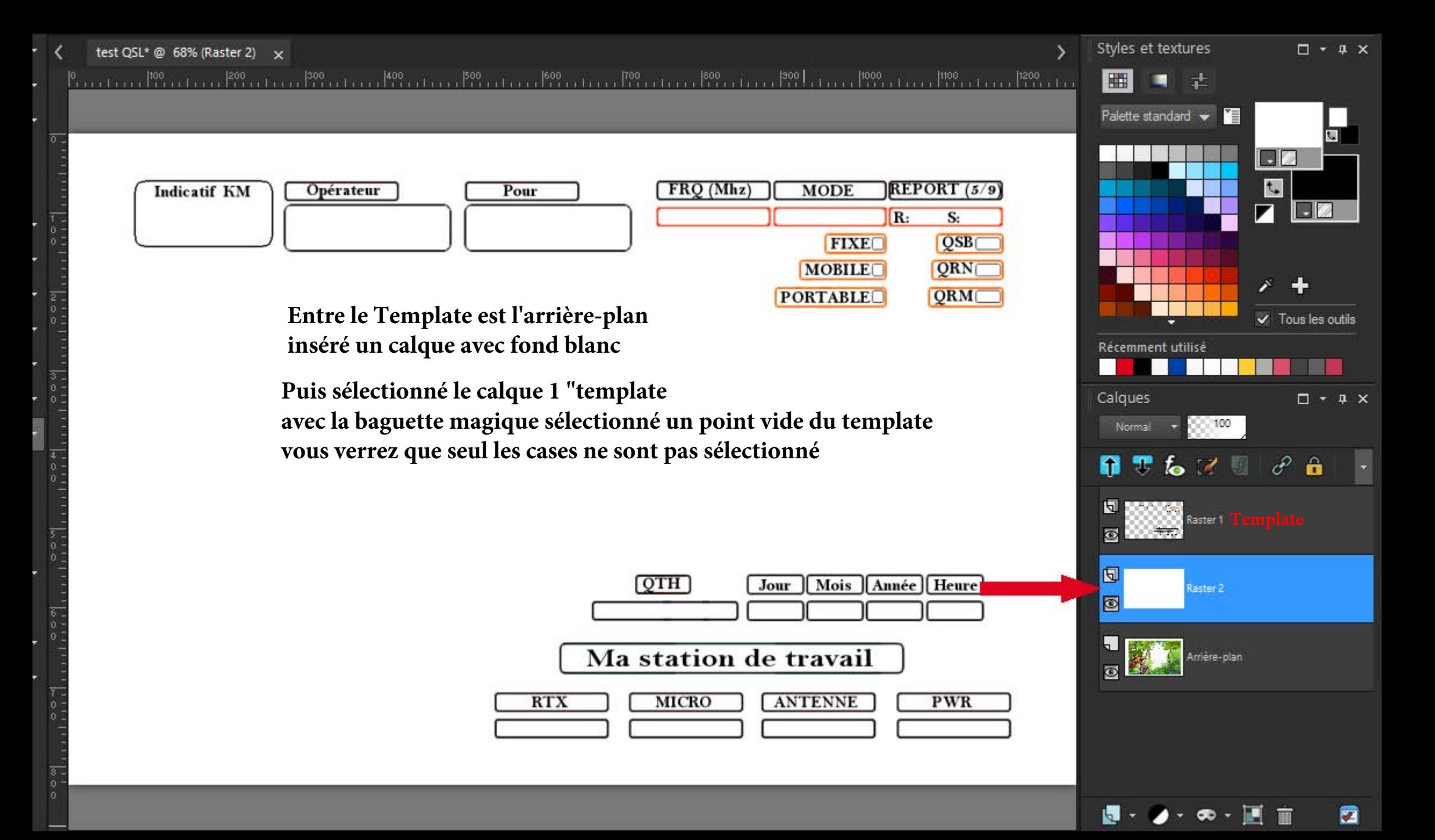

test QSL\* @ 68% (Arrière-plan) x

 $7.5$ 

Styles et textures  $\Box$   $\rightarrow$   $\Box$   $\times$ 士

**I** 

п

■・ノ・の・画 前

図

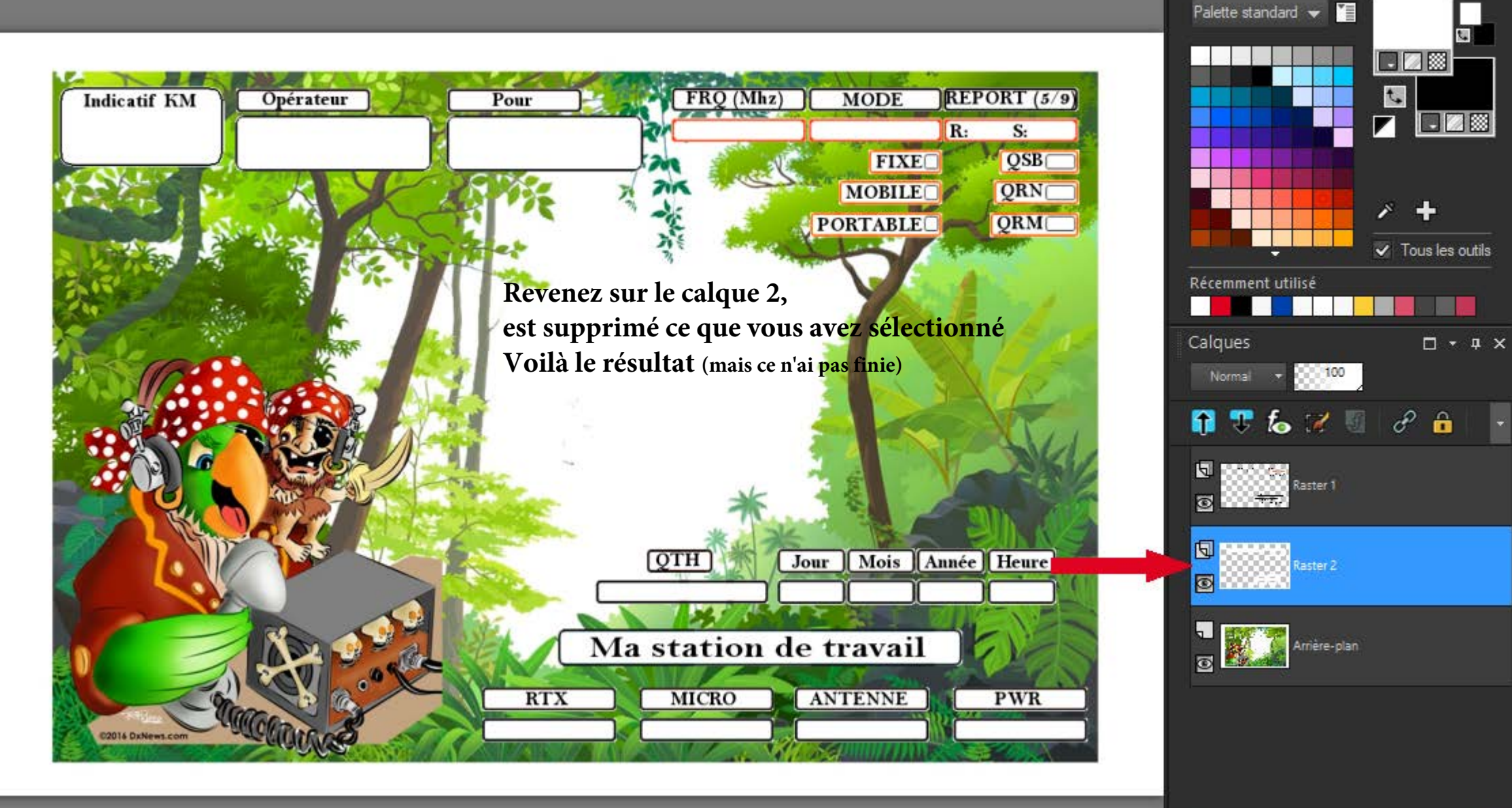

test QSL\* @ 68% (Arrière-plan) x

Styles et textures  $\Box$   $\rightarrow$   $\Box$   $\times$ 士

BZE

 $\Box$ 

 $\checkmark$  Tous les outils

 $\Box - 4 \times$ 

园

 $\mathbf{t}$ 

▼

圃

Palette standard  $\bullet$ 

Raster 1

Raster 2

Arrière-plan

■・ノ・の・画 前

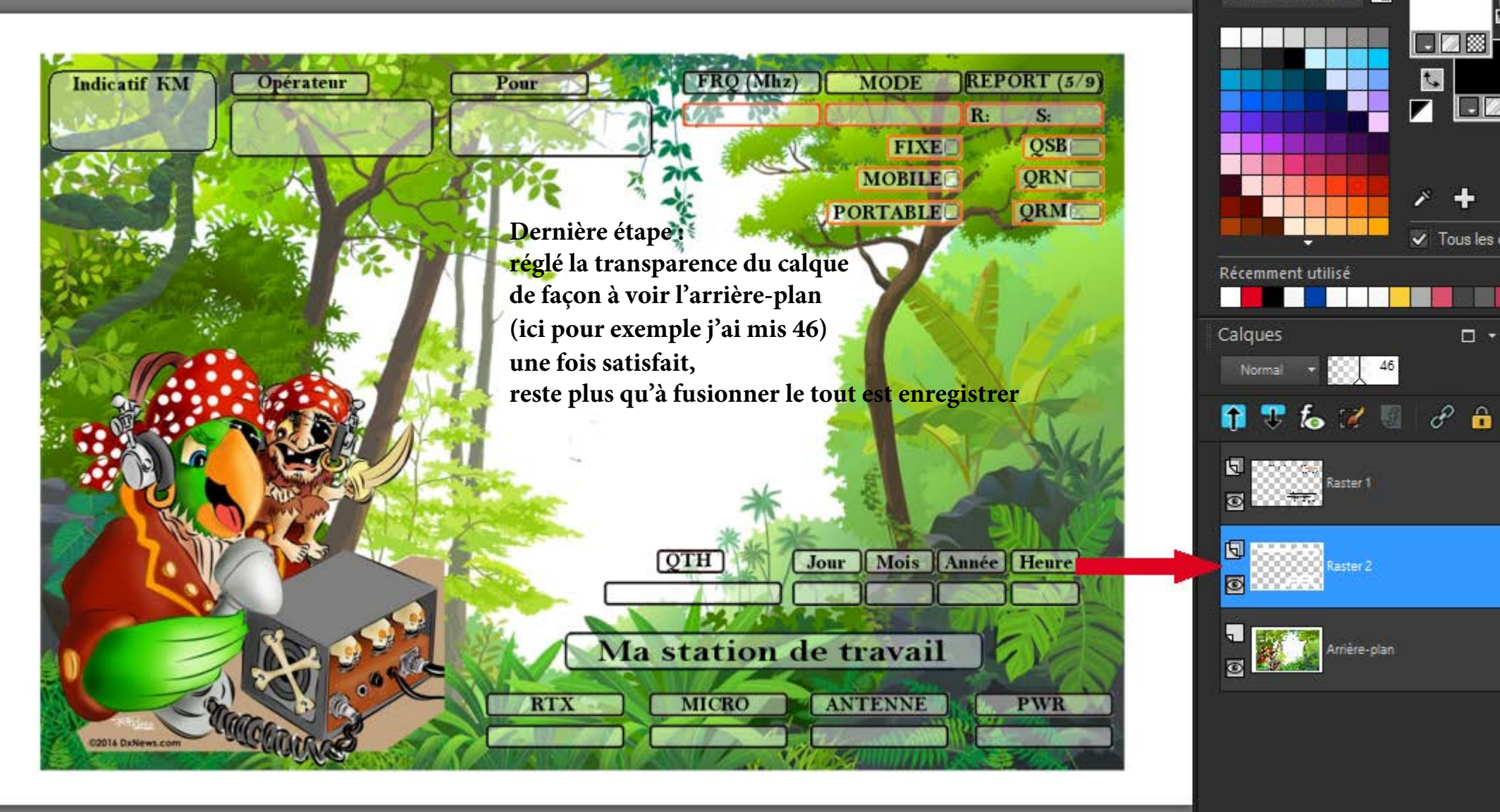

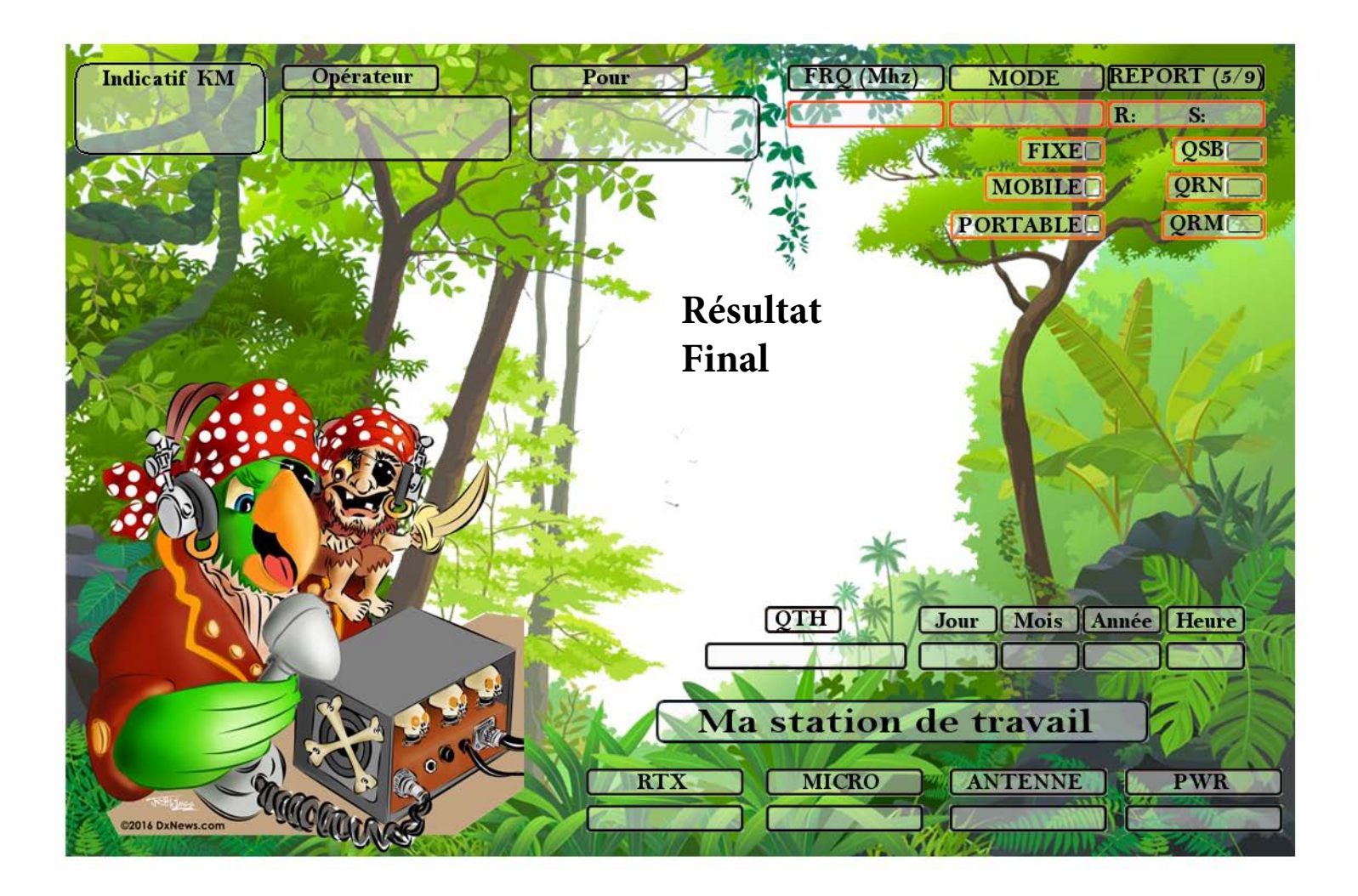